# **MOOVI** Buslinie RT31 Fahrpläne & Netzkarten

## RT31 Winnenden - Berglen RT31 [Hol Dir Die App](https://moovitapp.com/index/api/onelink/3986059930?pid=Web_SEO_Lines-PDF&c=Footer_Button&is_retargeting=true&af_inactivity_window=30&af_click_lookback=7d&af_reengagement_window=7d&GACP=v%3D2%26tid%3DG-27FWN98RX2%26cid%3DGACP_PARAM_CLIENT_ID%26en%3Dinstall%26ep.category%3Doffline%26ep.additional_data%3DGACP_PARAM_USER_AGENT%26ep.page_language%3Dde%26ep.property%3DSEO%26ep.seo_type%3DLines%26ep.country_name%3DDeutschland%26ep.metro_name%3DStuttgart&af_sub4=SEO_other&af_sub8=%2Findex%2Fde%2Fline-pdf-Baden_W%25C3%25BCrttemberg-3727-857835-3822483&af_sub9=View&af_sub1=3727&af_sub7=3727&deep_link_sub1=3727&deep_link_value=moovit%3A%2F%2Fline%3Fpartner_id%3Dseo%26lgi%3D3822483%26add_fav%3D1&af_ad=SEO_other_RT31_Winnenden%20-%20Berglen_Stuttgart_View&deep_link_sub2=SEO_other_RT31_Winnenden%20-%20Berglen_Stuttgart_View)

Die Buslinie RT31 Winnenden - Berglen hat eine Route. Betriebszeiten an Werktagen (1) Oppelsbohm Ortsmitte: 00:45 - 01:45 Verwende Moovit, um die nächste Station der Buslinie RT31 zu finden und um zu erfahren wann die nächste Buslinie RT31 kommt.

#### **Richtung: Oppelsbohm Ortsmitte**

28 Haltestellen [LINIENPLAN ANZEIGEN](https://moovitapp.com/baden_w%C3%BCrttemberg-3727/lines/RT31/3822483/3752733/de?ref=2&poiType=line&customerId=4908&af_sub8=%2Findex%2Fde%2Fline-pdf-Baden_W%25C3%25BCrttemberg-3727-857835-3822483&utm_source=line_pdf&utm_medium=organic&utm_term=Winnenden%20-%20Berglen)

Winnenden Zob

Winnenden Kronenplatz

Winnenden Ringstraße

Winnenden Stöckachschule

Winnenden Wolfsklingenweg

Birkmannsw. Burkhardshof

Birkmannsw. Talaue

Birkmannsw. Ortsmitte

Birkmannsweiler Industriegeb.

Höfen Seehaldenweg

Höfen Ortsmitte

Höfen Baacher Straße

Baach (Winnenden) Ortsmitte

Bürg Schulerhof

Bürg

Öschelbronn (Wn) Stöckenhof

Öschelbronn (Wn)

**Rettersburg** 

Erlenhof

Steinach Buchenstraße

**Hößlinswart** 

#### **Buslinie RT31 Fahrpläne**

Abfahrzeiten in Richtung Oppelsbohm Ortsmitte

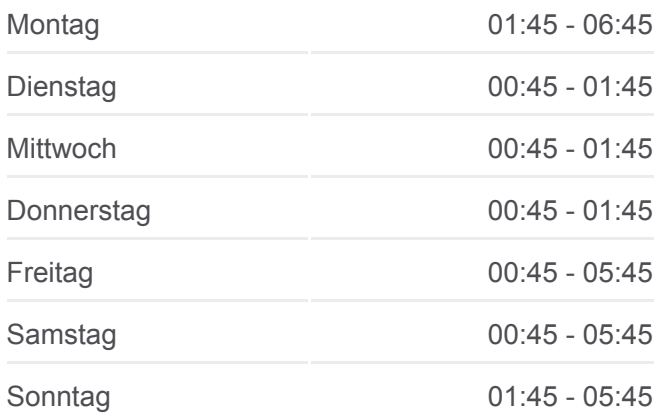

**Buslinie RT31 Info Richtung:** Oppelsbohm Ortsmitte **Stationen:** 28 **Fahrtdauer:** 48 Min **Linien Informationen:**

Kottweil

Ödernhardt

Bretzenacker Rathaus

**Birkenweißbuch** 

Vorderweißbuch

Streich

Oppelsbohm Ortsmitte

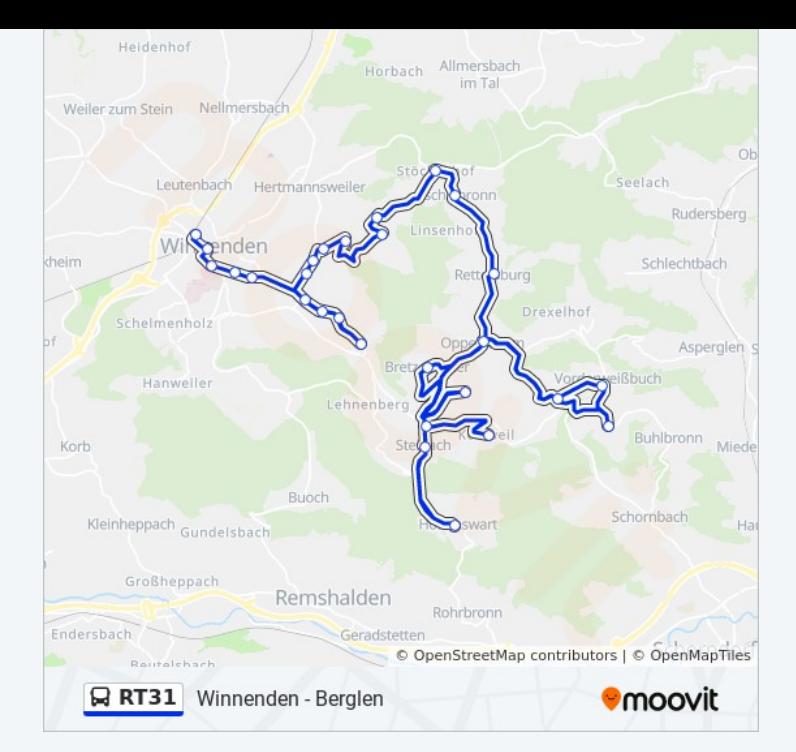

Buslinie RT31 Offline Fahrpläne und Netzkarten stehen auf moovitapp.com zur Verfügung. Verwende den [Moovit App,](https://moovitapp.com/baden_w%C3%BCrttemberg-3727/lines/RT31/3822483/3752733/de?ref=2&poiType=line&customerId=4908&af_sub8=%2Findex%2Fde%2Fline-pdf-Baden_W%25C3%25BCrttemberg-3727-857835-3822483&utm_source=line_pdf&utm_medium=organic&utm_term=Winnenden%20-%20Berglen) um Live Bus Abfahrten, Zugfahrpläne oder U-Bahn Fahrplanzeiten zu sehen, sowie Schritt für Schritt Wegangaben für alle öffentlichen Verkehrsmittel in Stuttgart zu erhalten.

[Über Moovit](https://moovit.com/about-us/?utm_source=line_pdf&utm_medium=organic&utm_term=Winnenden%20-%20Berglen) · [MaaS Lösungen](https://moovit.com/maas-solutions/?utm_source=line_pdf&utm_medium=organic&utm_term=Winnenden%20-%20Berglen) · [Unterstützte Länder](https://moovitapp.com/index/de/%C3%96PNV-countries?utm_source=line_pdf&utm_medium=organic&utm_term=Winnenden%20-%20Berglen) · [Mooviter Community](https://editor.moovitapp.com/web/community?campaign=line_pdf&utm_source=line_pdf&utm_medium=organic&utm_term=Winnenden%20-%20Berglen&lang=de)

© 2024 Moovit - Alle Rechte vorbehalten

### **Siehe Live Ankunftszeiten**

Web App Chapter Laden Im Coogle Play